# **BIE5782**

## **Unidade 8**

# Reamostragem e Simulação

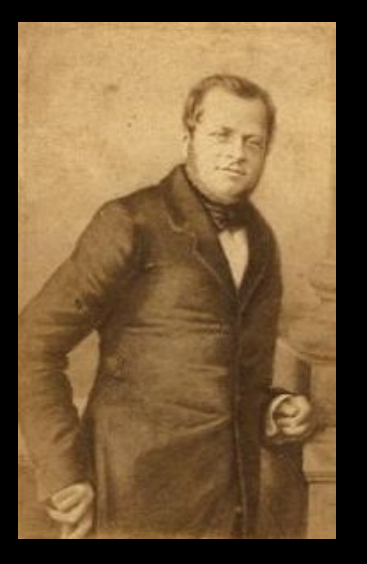

A lógica dos cassinos!

"imposto sobre a imbecilidade"

Camillo Benso Conde de Cavour

> No século XIX, quando o governo italiano estendeu ao restante daquele país a loteria napolitana, ele sentenciou: "é um imposto sobre a imbecilidade".

#### Instrumentação Analítica

**Monte Carlo: simulação de uma distribuição conhecida, ou mais geral!**

**Reamostragem (Permutação): utiliza os dados para gerar distribuições nulas**

**Bootstrap e Jackknife: estima intervalos de confiança de um parâmetro**

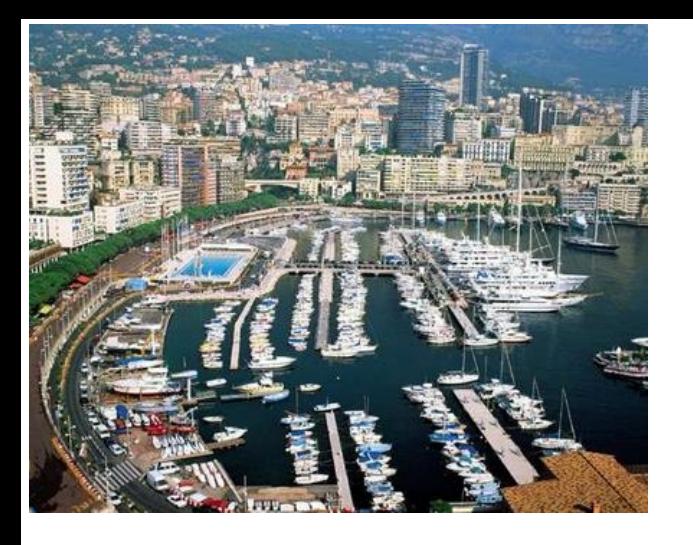

### Monte Carlo

**Conjunto de métodos onde os dados são aleatorizados ou rearranjados para simular**  situaçãos esperadas pela H<sub>0</sub>.

### Reamostragem e Simulações

**Não há o necessidade de assumir um tipo de distribuição de probabilidades!!**

**INTUITIVA!!**

### Reamostragem e Simulações

- **dificuldade computacional**
- **resultado pode variar!!!**
- **domínio de inferência restrito**
- **demanda um cenário nulo adequado**

#### Pressupostos

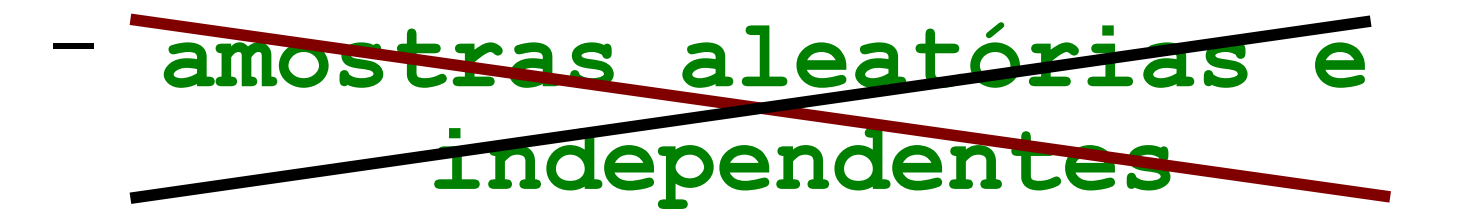

- **a estatística descreve o padrão de interesse**

- **o cenário nulo descreve a ausência do processo alvo**

Teste de Hipótese por Reamostragem Quatro Passos!

- **1. Definir a estatística de interesse**
- **2. Reamostrar(reordenar ou simular) os dados para o cenário nulo**
- **3. Criar a distribuição de pseudo-valores (nulos)**
- **4. Comparar o valor observado e calcular "p"**

# **sample() Estrutura Básica**

**sample(x, size, replace = FALSE, prob = NULL)**

# **sample(); for(... in ...) Estrutura Básica**

```
nsim=1000
resulta<-rep(NA, nsim)
for(i in 1:nsim)
 {
 sdados<-sample(dados)
 psd <- … (sdados)
 resulta[i] <- psd
```
**…**

**}**

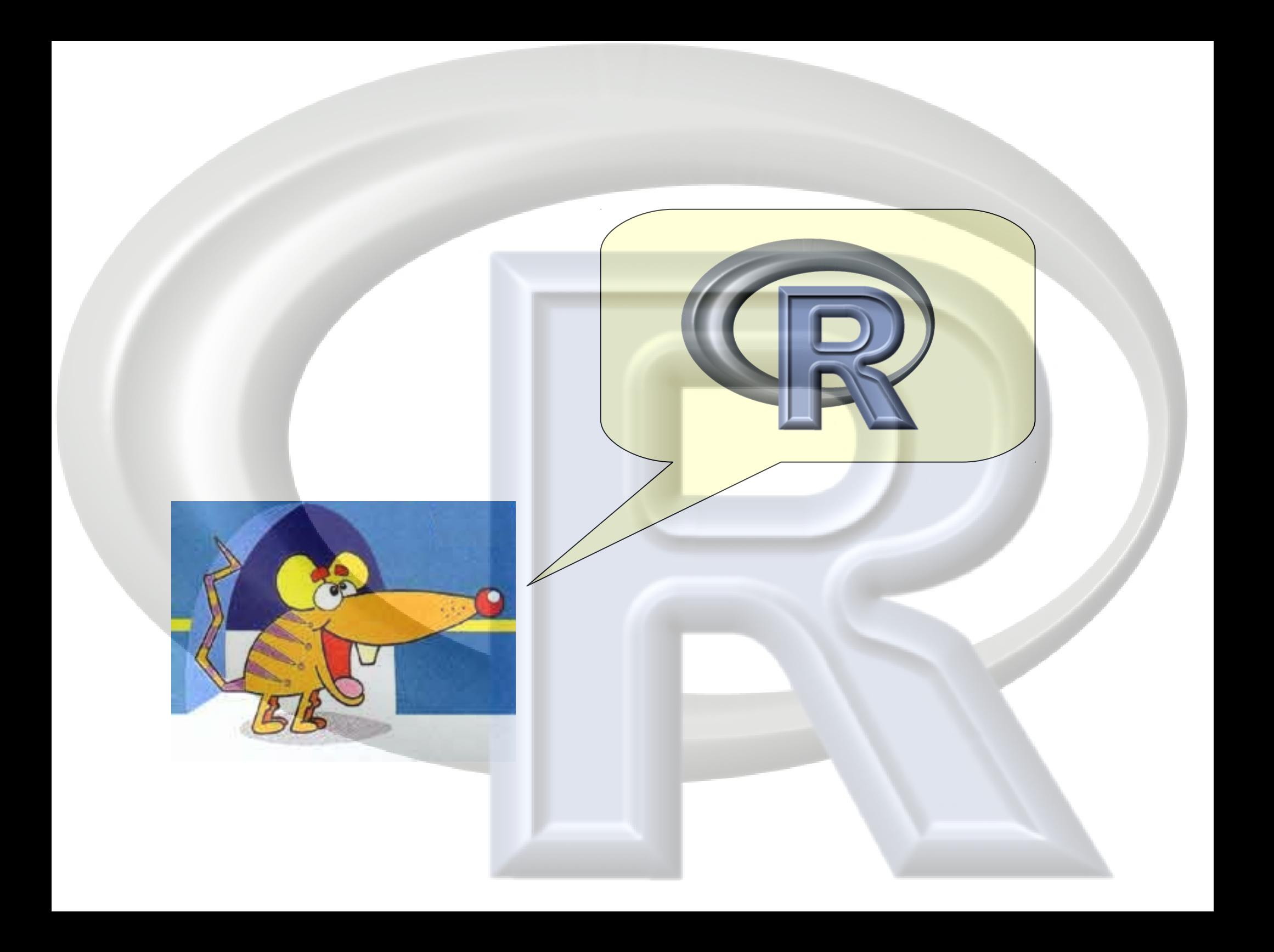

Intervalo de Confiança por Bootstrap

- **1. Calcular o parâmetro de interesse**
- **2. Reamostrar com reposição os dados**
- **3. Recalcular o parâmetro de interesse a partir de 2**
- **4. Repetir 3 muitas vezes (não precisa muito!!)**
- **5. Encontrar os quantis de interesse dos valores em 4**

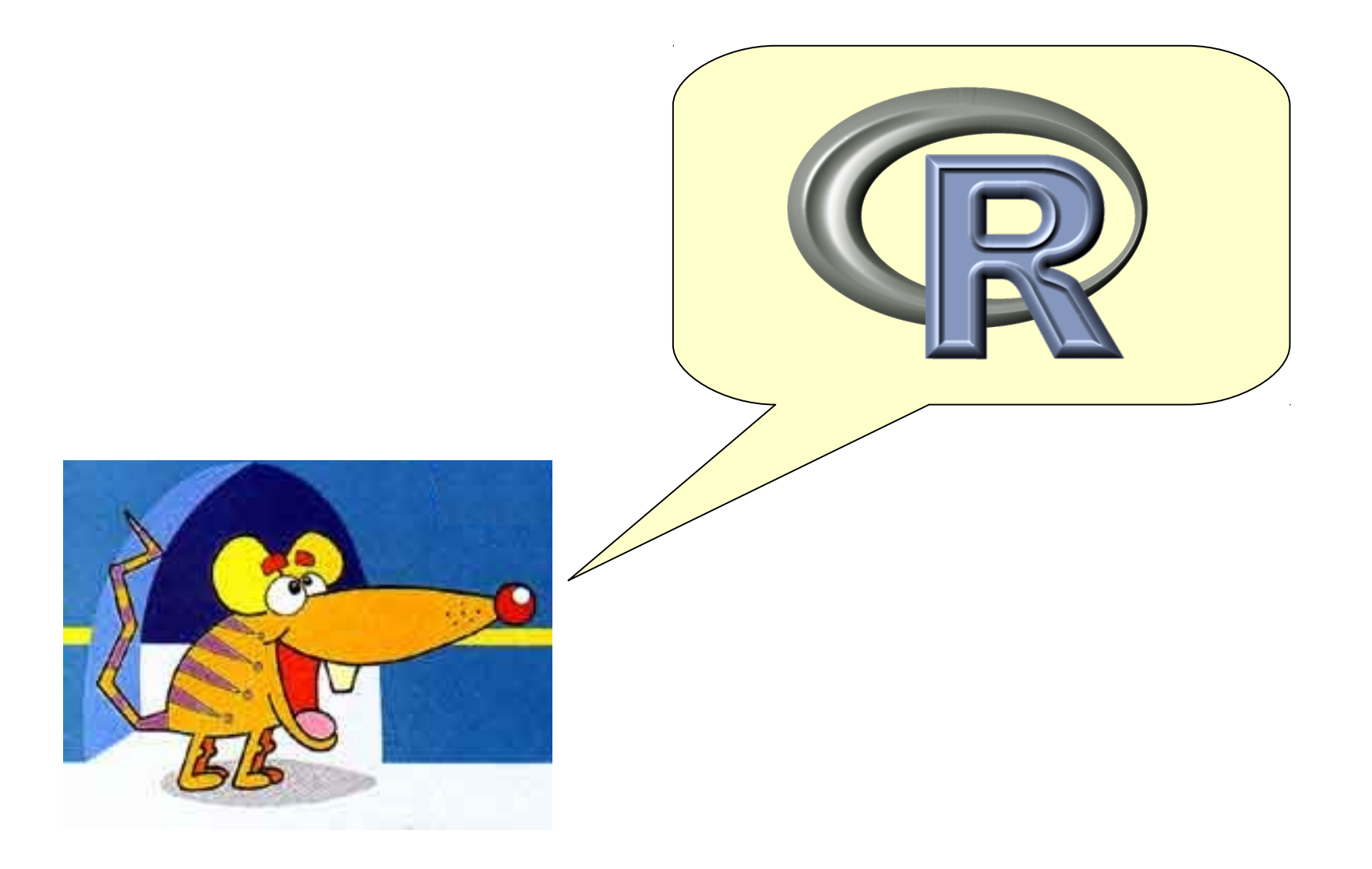

### Test de Mantel

- **1. Correlação entre matrizes de distância**
- **2. Permuta uma matriz e recalcula a correlação**
- **3. Repetir 2 muitas vezes**
- **4. Calcula a signficância de 1 a partir da distribuição de 2**

#### Test de Mantel

 $\sum_i ((x_i - \overline{x})(y_i - \overline{y}))$  $\sqrt{\sum_{i=1}^n (x_i - \overline{x})^2 \sum_{i=1}^n (y_i - \overline{y})^2}$  $i=1$ 

### Simulação de Processo **Ecológicos**

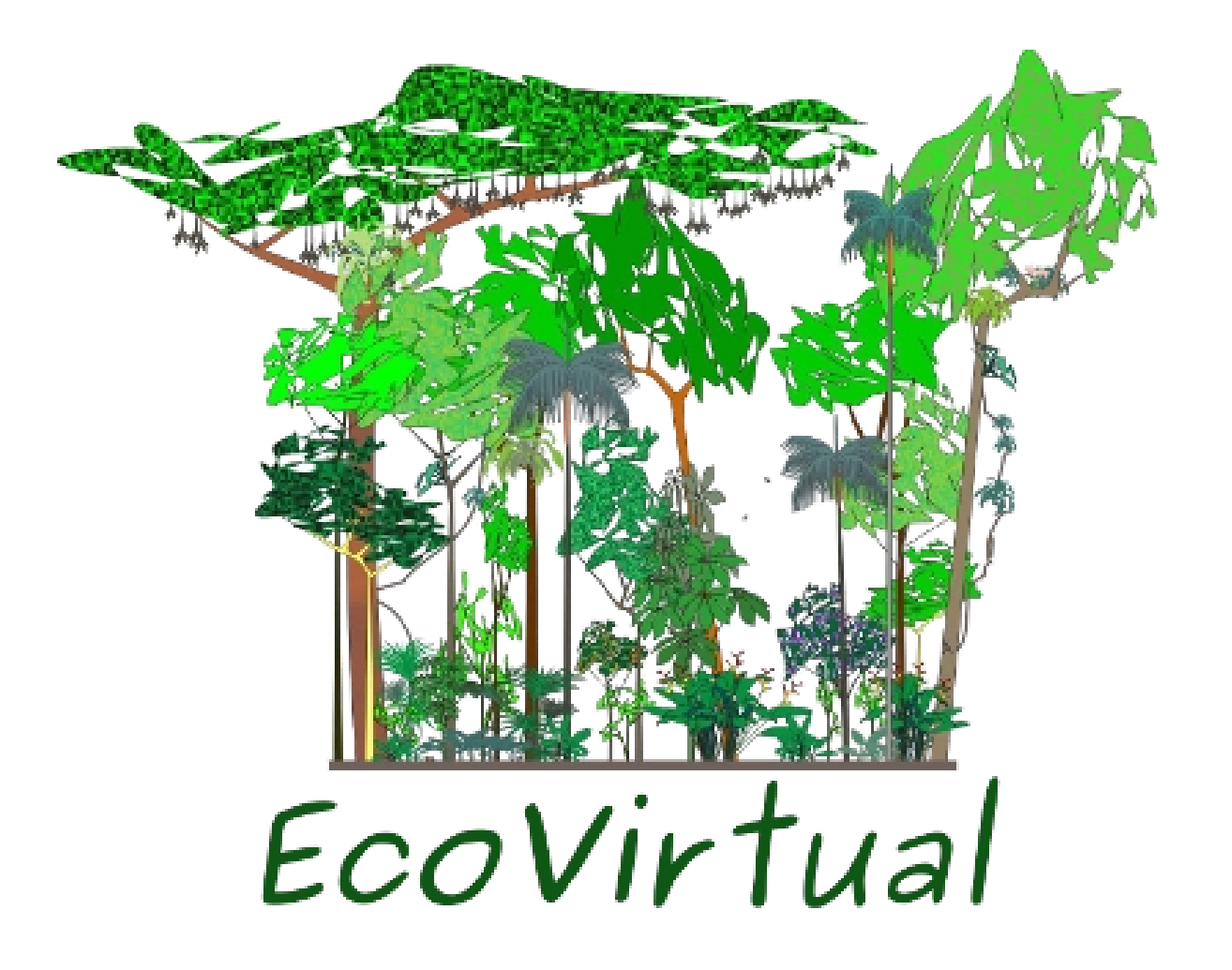

# Bibliografia Recomendada

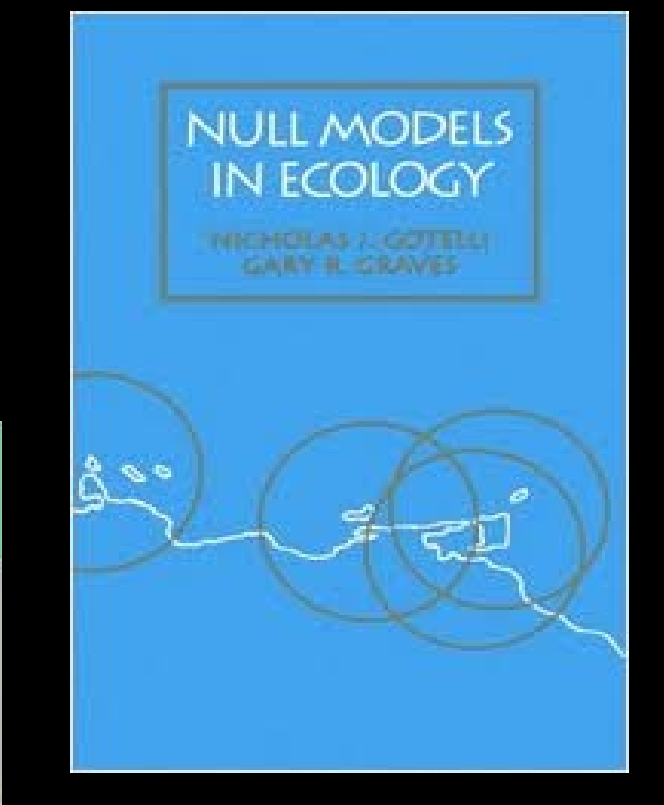

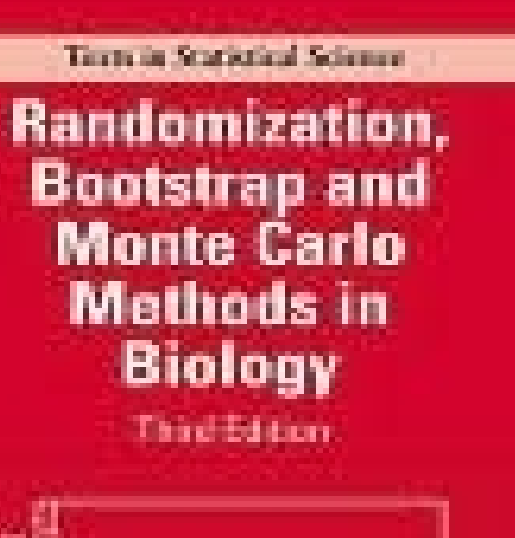

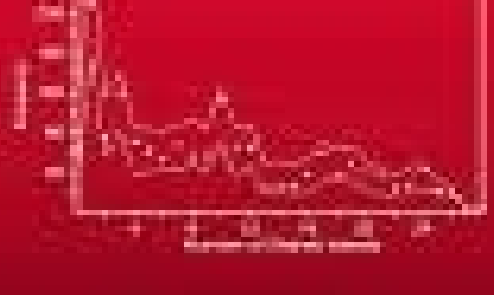

Boyan F.J. Marily

**AN CHARLE MAKES** 

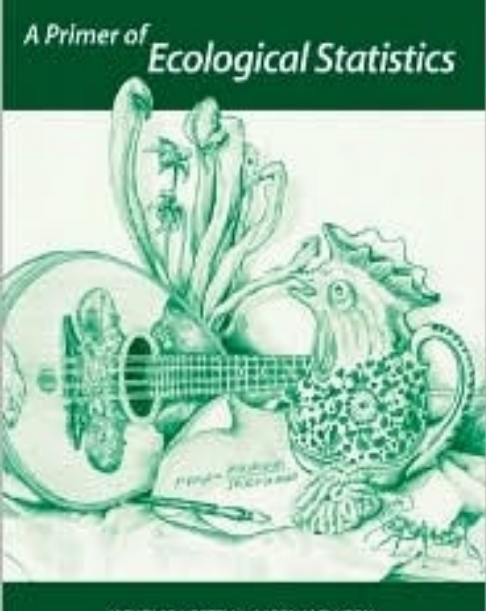

**NICHOLAS 3 GOTELLI- AARON M.ELLISON**